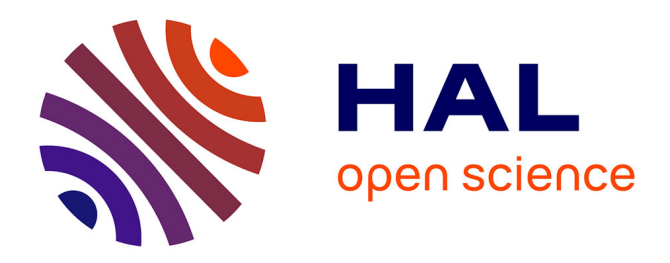

### **A computational architecture designed for genome annotation: oak genome sequencing project as a use case**

Nicolas Francillonne, Tina Alaeitabar, Françoise Alfama-Depauw, Loïc Couderc, Claire Guerche, Thomas Letellier, Mikaël Loaec, Isabelle Luyten, Célia Michotey, Jean-Marc Aury, et al.

#### **To cite this version:**

Nicolas Francillonne, Tina Alaeitabar, Françoise Alfama-Depauw, Loïc Couderc, Claire Guerche, et al.. A computational architecture designed for genome annotation: oak genome sequencing project as a use case. JOBIM 2015 - Journées Ouvertes Biologie Informatique Mathématiques, Jul 2015,  $C$ lermont-ferrand, France. 2015. hal-01246649

#### **HAL Id: hal-01246649 <https://hal.science/hal-01246649>**

Submitted on 5 Jun 2020

**HAL** is a multi-disciplinary open access archive for the deposit and dissemination of scientific research documents, whether they are published or not. The documents may come from teaching and research institutions in France or abroad, or from public or private research centers.

L'archive ouverte pluridisciplinaire **HAL**, est destinée au dépôt et à la diffusion de documents scientifiques de niveau recherche, publiés ou non, émanant des établissements d'enseignement et de recherche français ou étrangers, des laboratoires publics ou privés.

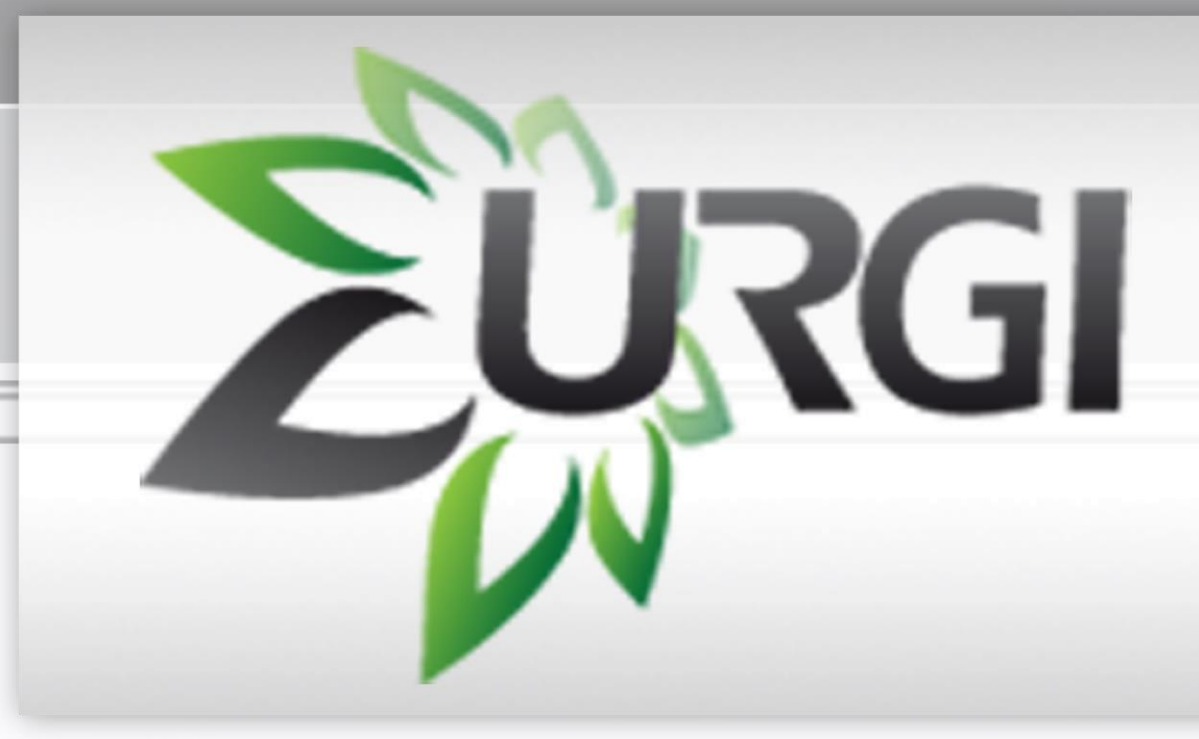

**ElnterMine** 

Web <>
pollo GMOD

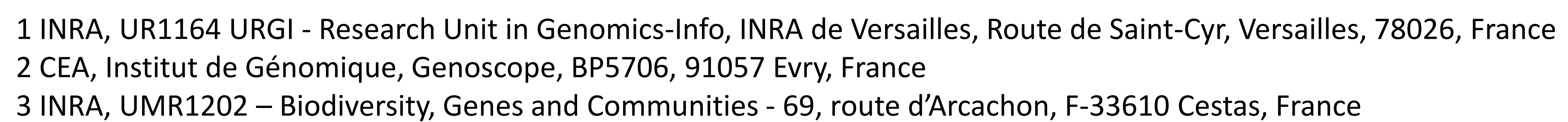

The ANR Genoak project aims to study the two key evolutionary processes that explain the remarkable diversity found within the oak genus. We performed an automated structural annotation (transposable elements (TEs) and genes) and functional annotation of predicted genes using robust pipelines i/ REPET for TEs ii/ Eugene for gene prediction iii/ FunAnnotPipe (in-house pipeline) mainly based on InterproScan for functional annotation. Further objectives were to: i/ integrate the whole genome with all the features annotated into a Genome Browser, ii/ provide an interface for gene prediction curation/validation, and iii/ provide an information system pointing towards accessibility and interoperability.

|and curate gene predictions. For functional annotation, we set up a data warehouse QuercusRoburMine based on Intermine technology. Its user friendly interface gives access to functional information which allow cross queries between different data sources. These combined tools constitute powerful resources for whole genome annotation. Next step will be to automatically update all functional information in QuercusRoburMine for gene curated through WebApollo\_oak. We will present some case studies to illustrate questions raised by the users.

We are setting up a fast and flexible genome browser WebApollo\_oak allowing the edition of genes structure. This tool based on Jbrowse is used to visualize, identify

More on Oak sequencing genome at: http://www.oakgenome.fr/

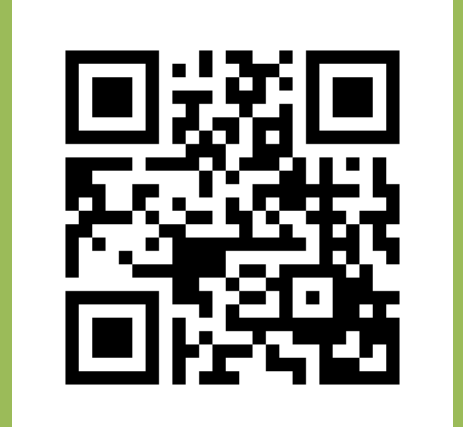

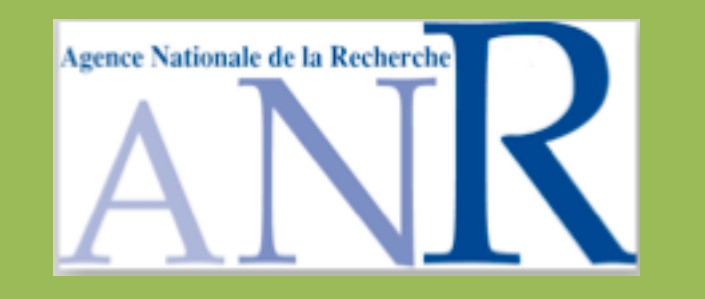

**N, FRANCILLONNE <sup>1</sup> , T, ALAEITABAR <sup>1</sup> , F, ALFAMA <sup>1</sup> , L, COUDERC <sup>1</sup> , C, GUERCHE <sup>1</sup> , T, LETELLIER <sup>1</sup> , M, LOAEC <sup>1</sup> , I, LUYTEN <sup>1</sup> , C, MICHOTEY<sup>1</sup> , J, AURY** *<sup>2</sup>* **, H, QUESNEVILLE <sup>1</sup> , C. PLOMION <sup>3</sup> , J. AMSELEM <sup>1</sup> and the Oak genome sequencing consortium [nicolas.francillonne@versailles.inra.fr](mailto:Nicolas.Francillonne@Versailles.inra.fr)**

**[joelle.amselem@versailles.inra.fr](mailto:Joelle.Amselem@Versailles.inra.fr)**

# **A computational architecture designed for genome annotation:**

Oak genome sequencing project as a use case

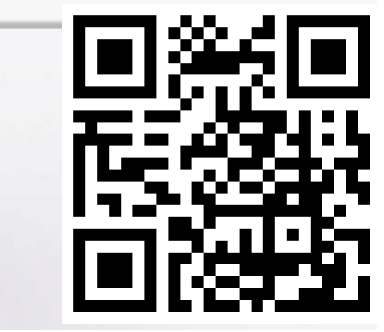

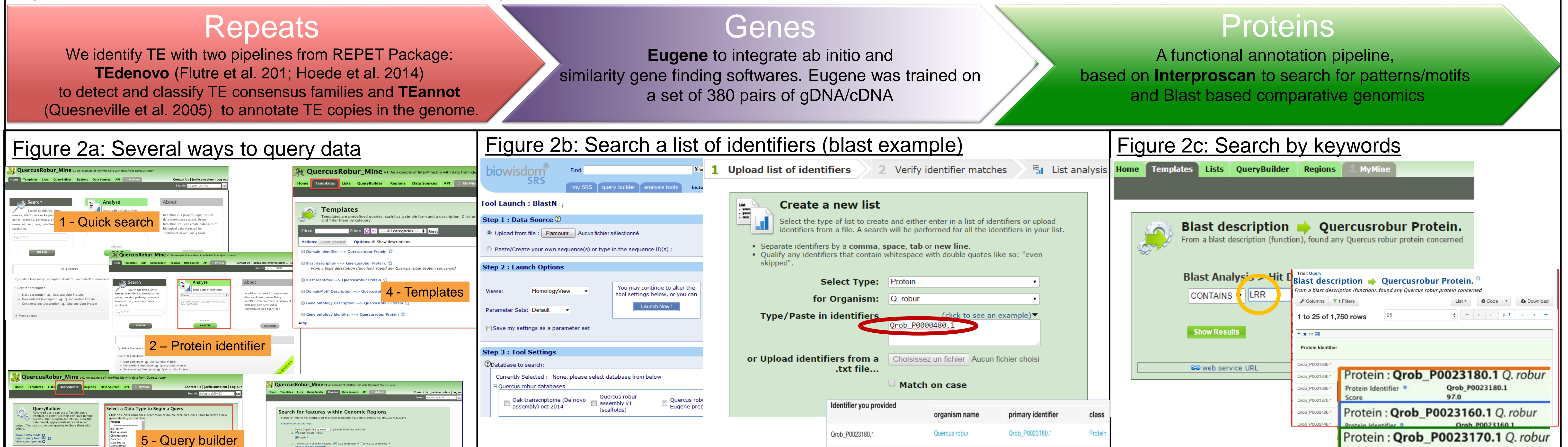

Figure 1: Pipelines used for structural and functional genome annotation

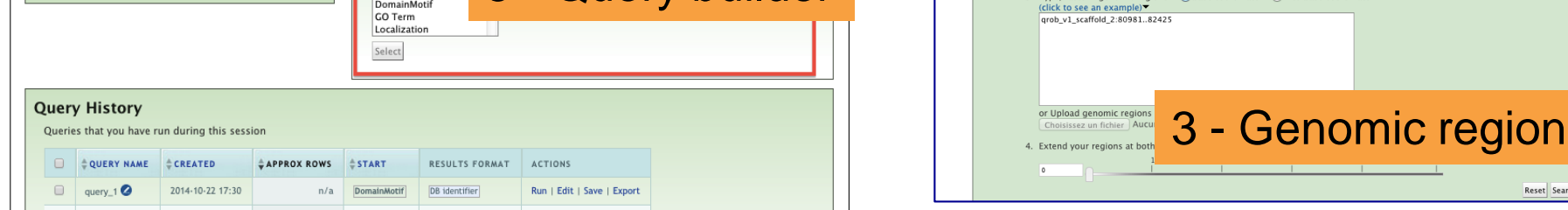

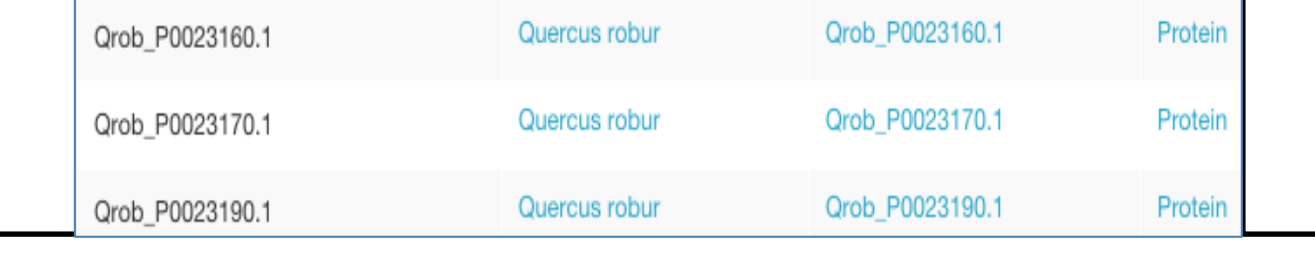

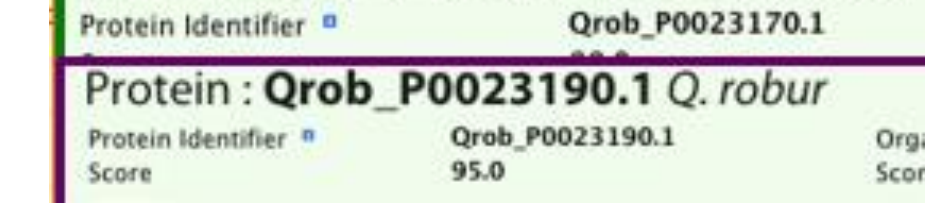

## **Architecture**

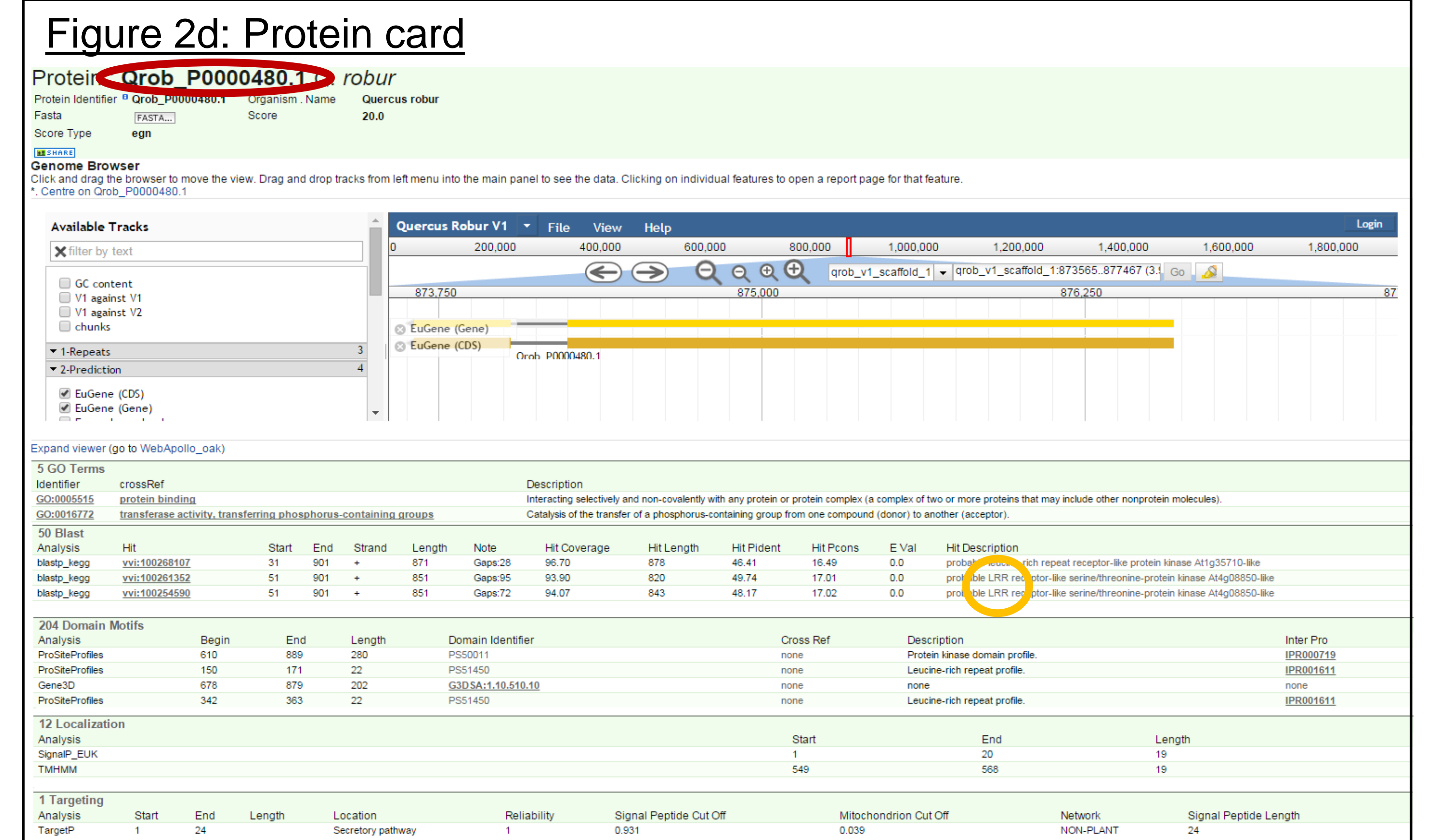

To curate an annotation, we need to combine different sources of evidence altogether. Those information provided by structural and functional genome annotation pipeline (figure 1) are available through two powerful resources. Intermine is used to gather and give access to functional annotation using several ways of querying data (figure 2a). With a list of identifiers, obtained by blast comparison against the newly predicted set of genes (figure 2b) or using keywords based search (figure 2c), we can retrieve all functional annotation displayed through a gene card (figure 2d). Those cards linked functional annotation and structural annotation by featuring a WebApollo (figure 3). WebApollo add several tools to the jbrowse (figure 3a), which allow gene curation like merging predicted transcripts into new gene (figure 3b). This architecture evolution would be to have an automated and continuous update of all the manual annotation made through this system.

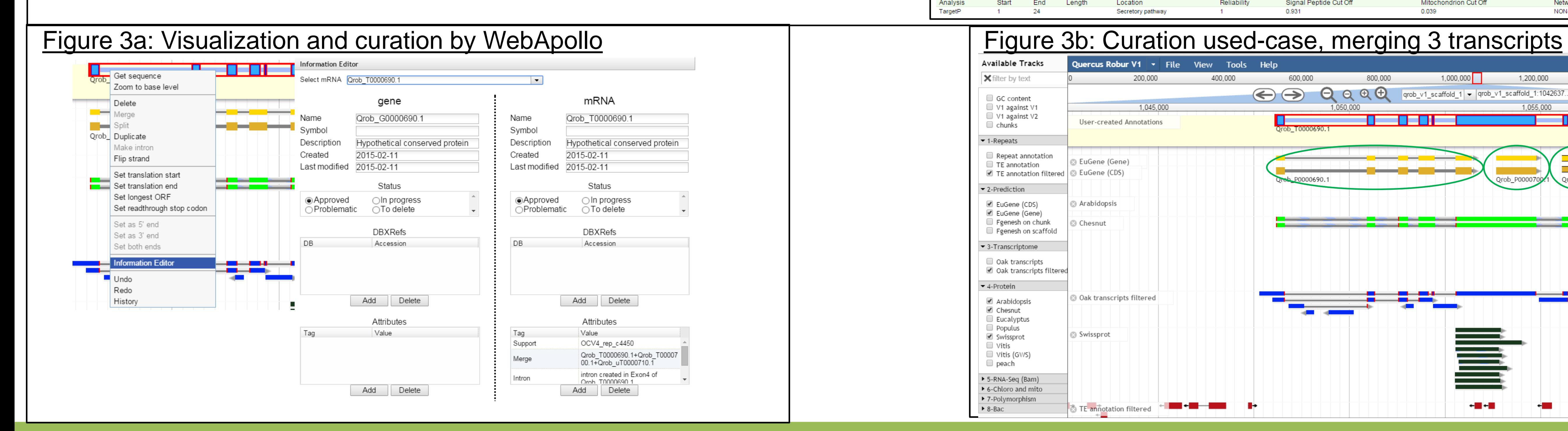

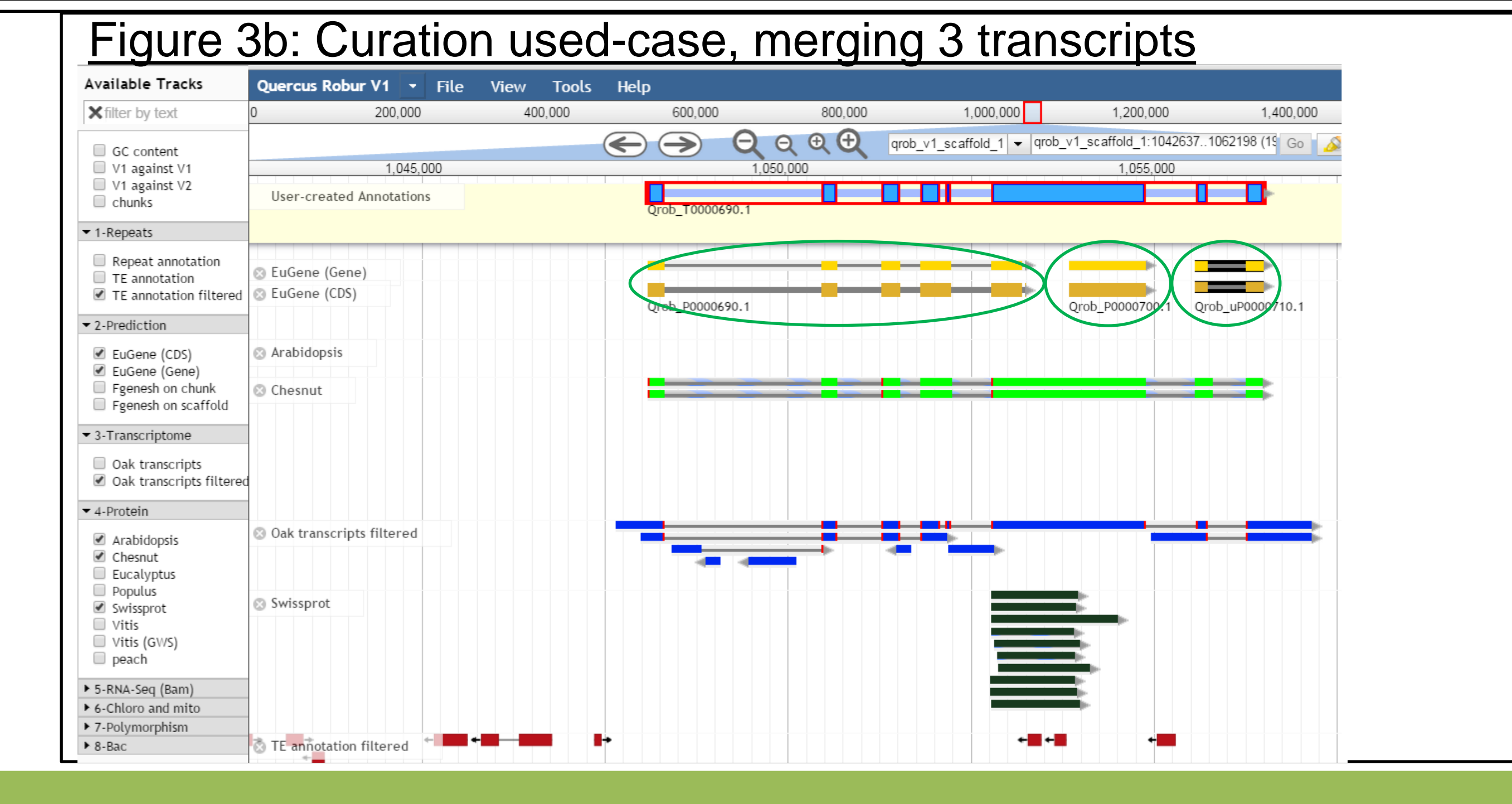

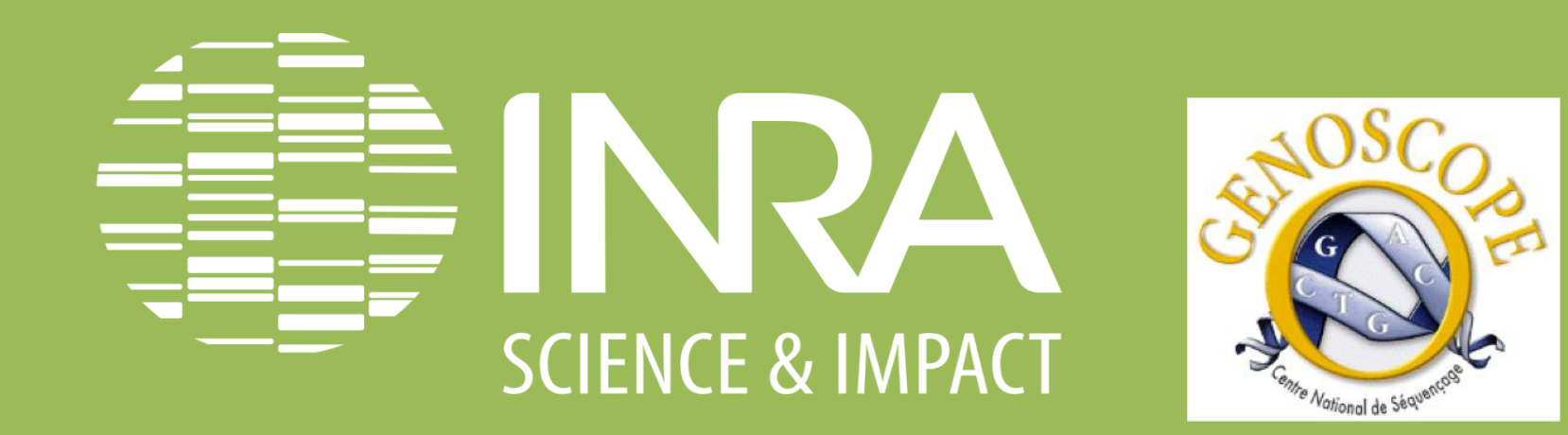